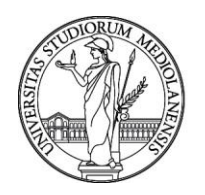

# UNIVERSITÀ DEGLI STUDI DI MILANO

#### **CONCORSO PUBBLICO, PER TITOLI ED ESAMI, A N. 1 POSTO DI CATEGORIA C - AREA TECNICA, TECNICO-SCIENTIFICA ED ELABORAZIONE DATI, CON RAPPORTO DI LAVORO SUBORDINATO A TEMPO INDETERMINATO PRESSO L'UNIVERSITÀ DEGLI STUDI DI MILANO - DIPARTIMENTO DI SCIENZE AGRARIE E AMBIENTALI - PRODUZIONE, TERRITORIO, AGROENERGIA - CODICE 22316**

La Commissione giudicatrice della selezione, nominata con Determina Direttoriale n. 16981 del 30/10/2023, composta da:

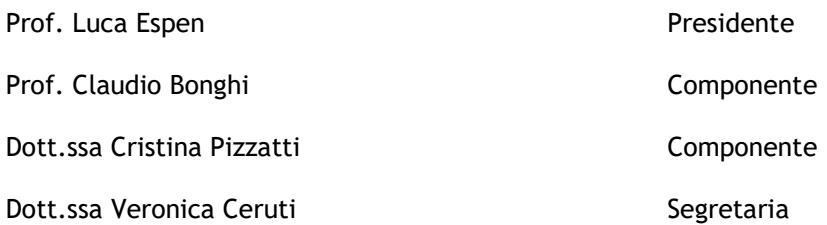

comunica le tracce relative alla prima prova.

#### TRACCIA n. 1

Descrivere le procedure di campionamento e di conservazione dei semi di una collezione di germoplasma, considerando anche i parametri ambientali necessari (parametri della camera/cella di conservazione). Utilizzando Excel inserire i dati riportati in tabella, calcolare la media e la deviazione standard. Riportare i dati in un grafico. Indicare quale test statistico potrebbe essere utilizzato per valutare se i due campioni sono differenti.

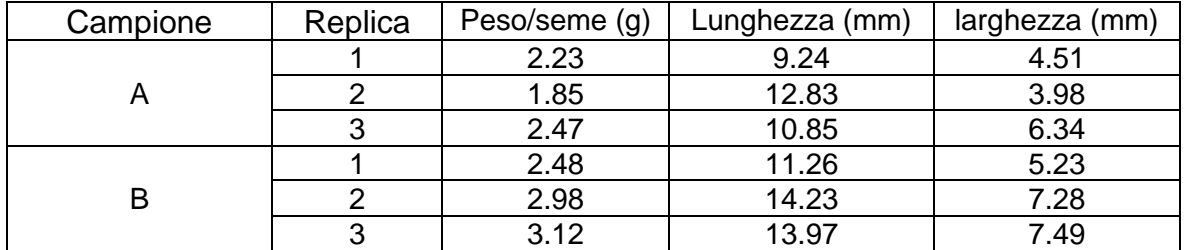

### TRACCIA n. 2

Scegliendo una specie d'interesse agrario a ciclo annuale, descrivere la procedura per la moltiplicazione di una collezione di germoplasma.

Utilizzando Excel inserire i dati riportati in tabella, calcolare la media e la deviazione standard. Riportare i dati in un grafico. Indicare quale test statistico potrebbe essere utilizzato per valutare se i due campioni sono differenti.

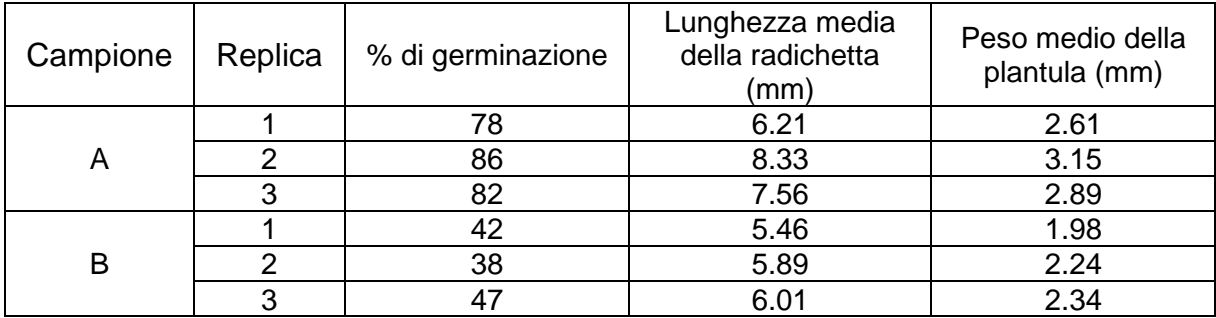

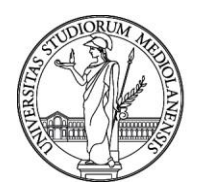

# UNIVERSITÀ DEGLI STUDI DI MILANO

## TRACCIA n. 3

Partendo da due genotipi di vite con caratteri interessanti per creare un nuovo portainnesto, descrivere le procedure per creare una popolazione che sarà successivamente oggetto di fenotipizzazione. Utilizzando Excel inserire i dati riportati in tabella, calcolare la media e la deviazione standard. Riportare i dati in un grafico. Indicare quale test statistico potrebbe essere utilizzato per valutare se i due campioni sono differenti.

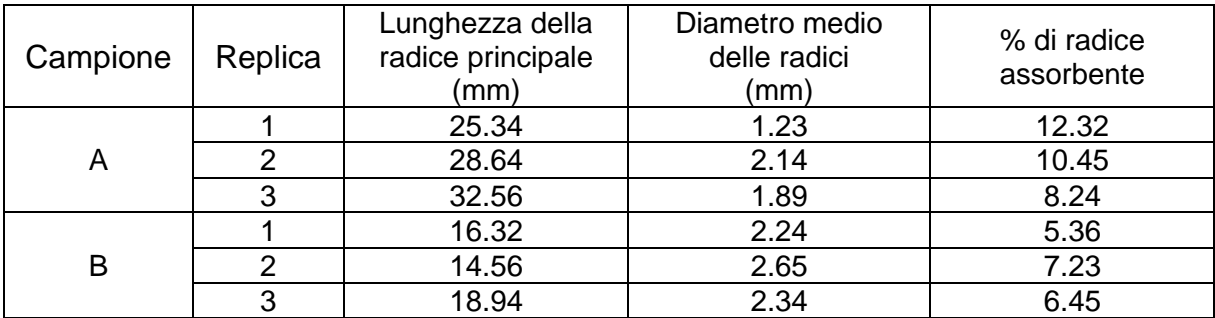

Milano, 20 dicembre 2023

La Commissione

Prof. Luca Espen Presidente

Prof. Claudio Bonghi Componente

Dott.ssa Cristina Pizzatti Componente

Dott.ssa Veronica Ceruti Segretaria